# **August 2019**

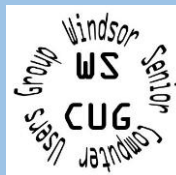

# **WINDSOR Seniors Computer Users' Group Newsletter**

### **WSCUG Bd of Directors**: Donna Crawford- Founder [donna@sonic.net](mailto:donna@sonic.net)

Ross Guistino-Consultant [rossg@sonic.net](mailto:rossg@sonic.net)

Jim Tubb- Ret. Consultant, Drop-in Computer Help, Moderator [drdelta91@gmail.com](mailto:drdelta91@gmail.com)

Andrea Antonik- Ret. Consultant, Drop-in Computer Help, Editor [aantonik@sonic.net](mailto:aantonik@sonic.net)

Ines Williams- Welcome & Refreshment Coordinator

#### [inesw@comcast.net](mailto:inesw@comcast.net)

Computer Help – Drop-in. Drop-In Computer Help— 2:00-4:00 PM Aug. 26, 2019 Next meeting of User's Group: 9/9/19--1:00 – 2:00 pm - Questions/Answers 2:00 – 4:00 pm Our speaker will be Erin Stroud, from Windsor Senior Recreation Center. Her presentation is entitled "How your internet can help you live without cable".

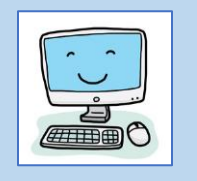

**Today's Program:** During the first hour today, 1:00-2:00**,** we have general Q\A. Jim Tubb will give a short presentation entitled "**Stopping Spam/Scam Calls**".

Then during the 2:00-4:00 pm time slot, our speaker will be **Vicki Chavez**, from Windsor Regional Library. Her presentation is entitled "**E-books and More from the Library"**.

# **a) This is the browser you'll want if you really care about online privacy** by Clifford Colby, 7.22.19. "Out of the box, Brave browser blocks trackers and third-party cookies that monitor your activity as you travel across the web. But the browser gives you control over what you do and don't want to be blocked -- from ads and cookies to Facebook and Google login buttons.... Brave takes a clever approach that allows you to make anonymous contributions to websites you visit. Or, you can allow ads and tracking in Brave's settings...Available for Windows, MacOS, Android, and iOS, the Brave browser is built on the same foundation as Chrome, which means Brave can use Chrome extensions." The article describes "how to set up Brave and make contributions to websites and content creators."

#### **In the News:**

**a) Capital One data breach: what you can do following bank hack**  [https://www.cnet.com/how-to/capital](https://www.cnet.com/how-to/capital-one-data-breach-what-you-can-do-following-banking-hack/?ftag=CAD3c77551&bhid=27910680753358633043533287264741)[one-data-breach](https://www.cnet.com/how-to/capital-one-data-breach-what-you-can-do-following-banking-hack/?ftag=CAD3c77551&bhid=27910680753358633043533287264741) **b) Facebook to pay a historic \$5 billion penalty in final settlement with FTC**  [https://www.digitaltrends.com/news/face](https://www.digitaltrends.com/news/facebook-to-pay-a-historic-penalty-in-final-settlement-with-ftc/?utm_source=sendgrid&utm_medium=email&utm_campaign=daily-brief) [book-to-pay-a-historic-penalty](https://www.digitaltrends.com/news/facebook-to-pay-a-historic-penalty-in-final-settlement-with-ftc/?utm_source=sendgrid&utm_medium=email&utm_campaign=daily-brief) **c) Apple Card FAQ: Interest rates, rewards, sign-up and everything else you need to know** [https://www.macworld.com/article/3385](https://www.macworld.com/article/3385056/apple-card-faq-rewards-payments-interest-rates.html?utm_source=Adestra&utm_medium=email&utm_content=Read%20more%3A%20Apple%20Card%20FAQ%3A%20Interest%20rates%2C%20rewards%2C%20sign-up%20and%20everything%20else%20you%20need%20to%20know&utm_campaign=PCWorld%20Top%20Stories%20%40PCWorld&utm_term=Editorial%20-%20Top%20Stories%20%40PCWorld&utm_date=20190806200920) [056/apple-card-faq](https://www.macworld.com/article/3385056/apple-card-faq-rewards-payments-interest-rates.html?utm_source=Adestra&utm_medium=email&utm_content=Read%20more%3A%20Apple%20Card%20FAQ%3A%20Interest%20rates%2C%20rewards%2C%20sign-up%20and%20everything%20else%20you%20need%20to%20know&utm_campaign=PCWorld%20Top%20Stories%20%40PCWorld&utm_term=Editorial%20-%20Top%20Stories%20%40PCWorld&utm_date=20190806200920)

# **Articles for August**

[https://www.cnet.com/how-to/this-is](https://www.cnet.com/how-to/this-is-the-browser-youll-want-if-you-really-care-about-online-privacy/?ftag=CAD1acfa04&bhid=27910680753358633043533287264741)[the-browser-youll-want-if-you-really](https://www.cnet.com/how-to/this-is-the-browser-youll-want-if-you-really-care-about-online-privacy/?ftag=CAD1acfa04&bhid=27910680753358633043533287264741)[care-about-online-privacy](https://www.cnet.com/how-to/this-is-the-browser-youll-want-if-you-really-care-about-online-privacy/?ftag=CAD1acfa04&bhid=27910680753358633043533287264741)

**b) Is Online Banking Safe?** by Leo A. Notenboom. "You can bank online safely, as long as you know what to look for and what steps to take." Leo strongly recommends following the basics. Read his article to learn his 7 steps to remember and consistently follow to help ensure your internet safety. [https://askleo.com/online](https://askleo.com/online-banking-safe/?awt_l=9ypcv&awt_m=J18fqAqCvpdfbL&utm_source=newsletter&utm_campaign=20190730&utm_medium=email&utm_content=featured%20)[banking-safe](https://askleo.com/online-banking-safe/?awt_l=9ypcv&awt_m=J18fqAqCvpdfbL&utm_source=newsletter&utm_campaign=20190730&utm_medium=email&utm_content=featured%20)

#### **c) New ways AT&T, Sprint, Verizon & T-Mobile are taking on robocalls**

by Janet Perez,7.18.19. A decision by the U.S. Federal Communications Commission "now allows mobile carriers to block robocalls without having to first get permission from users." This article describes the different ways mobile carriers are using to block robocalls, including T-Mobile, Verizon, Sprint and ATT. "It's up to us to stay vigilant to protect ourselves. (cont. on next page)

Thanks for **Refreshments** to Sandy O'Halloran. Thanks for being **Welcome Lady** to Lynda De Martini. Please add [wscugroup@gmail.com](mailto:wscugroup@gmail.com) to your contacts list**. To access past newsletters, presentations and handouts, go to** [www.sonic.net/wscug.](http://www.sonic.net/wscug)

**c)** (cont.) The best thing you can do is not answer phone calls from numbers that you don't recognize. If the call is important they will leave a message." [tips/580274/new-ways-att](https://www.komando.com/tips/580274/new-ways-att-sprint-verizon-t-mobile-are-taking-on-robocalls)sprint-verizon-t-mobile-are- mode by making a [taking-on-robocalls](https://www.komando.com/tips/580274/new-ways-att-sprint-verizon-t-mobile-are-taking-on-robocalls) **d) What's New in Chrome**  which is disabled in **76, Available Now** by Josh Hendrickson and Chris Hoffman, 7.26.19**.** by Dave Johnson 6.6.19. "This latest release brings some serious changes to the web. Flash is now disabled by default, and websites won't be able to detect whether you're using incognito mode. Google Chrome now blocks Adobe Flash by default on all websites.

[https://www.komando.com/](https://www.komando.com/tips/580274/new-ways-att-sprint-verizon-t-mobile-are-taking-on-robocalls) December 2020. Sites could You can re-enable Flash but you can only use Flash in click-to-play mode. You'll also see a warning that Chrome won't support the Flash Player after detect you're in incognito FIleSystem API request, incognito mode. Some websites use this trick to block visitors who are in incognito mode, as incognito mode is a common way of bypassing paywalls on the web. But Google is closing this loophole." To learn the other new features in Chrome 76, read the complete article: [https://www.howtogeek.com](https://www.howtogeek.com/434592/what%e2%80%99s-new-in-chrome-76-arriving-july-30th/) [/434592/what%e2%80%99s](https://www.howtogeek.com/434592/what%e2%80%99s-new-in-chrome-76-arriving-july-30th/) [-new-in-chrome-76](https://www.howtogeek.com/434592/what%e2%80%99s-new-in-chrome-76-arriving-july-30th/)

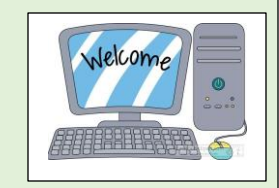

**e) 11 things my Android phone does way better than your iPhone** by Ed Bott 7.22.19. "The gap between Android and iPhone has narrowed dramatically in recent years. Each one is impressive when looked at strictly on its own merits. But day in and day out, I find I'm using those Android devices, and the iPhone tends to stay on its charging dock when I leave the office." Mr. Bott lists 11 items from his Android device that he prefers over his iPhone. [https://www.zdnet.com/articl](https://www.zdnet.com/article/11-things-my-android-phone-does-way-better-than-your-iphone/?ftag=CAD2e14604%20) [e/11-things-my-android](https://www.zdnet.com/article/11-things-my-android-phone-does-way-better-than-your-iphone/?ftag=CAD2e14604%20)[phone-does-way-better](https://www.zdnet.com/article/11-things-my-android-phone-does-way-better-than-your-iphone/?ftag=CAD2e14604%20)[than-your-iphone](https://www.zdnet.com/article/11-things-my-android-phone-does-way-better-than-your-iphone/?ftag=CAD2e14604%20)

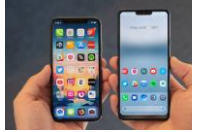

**Comments from Ross**: Here are a few common tasks that Google can help you with: Do you have a need for a map program? Don't search for a map on the internet because you will surely connect with a product loaded with malware. Simply go to Google.com and click the Google Apps icon in

## ₩

the upper right corner- it is a square with nine dots in it. Choose Google Maps. Do you have Google as your home page when you open your browser? If yes, does it say

Google .

If it doesn't have 'Google' in some form in the middle of the page, then it isn't Google and you've been hacked by search highjacking malware. Looking for a way to translate English to some other language? Again, don't go searching for a translator, simply go to the Google home page, click on the apps icon and choose Google Translate.

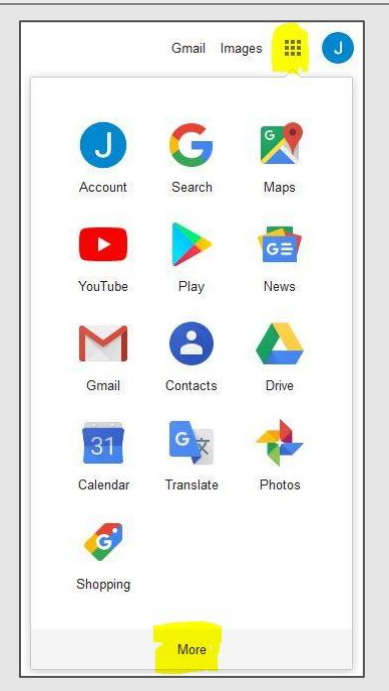

## **Internet**

**How to Print Web Pages Without Ads and 
<b>How to spot gas**  $\beta$ **installatest-windows-10-updatest-windows-10-updatest-windows-10-updatest-windows-**<br>The-latest-windows-the-latest-windows-windows-windows-windows-windows-windows-windows-windows-windows-windows-**Other Clutter** [https://www.howtogeek.com/434134/how](https://www.howtogeek.com/434134/how-to-print-web-pages-without-ads)[to-print-web-pages-without-ads](https://www.howtogeek.com/434134/how-to-print-web-pages-without-ads) **Best smart plugs: These gadgets will turn any electrical outlet into a smart socket** [https://www.techhive.com/article/3318241/b](https://www.techhive.com/article/3318241/best-smart-plugs.html?utm_source=Adestra&utm_medium=email&utm_content=Read%20more%3A%20Best%20smart%20plugs%3A%20These%20gadgets%20will%20turn%20any%20electrical%20outlet%20into%20a%20smart%20socket&utm_campaign=PCWorld%20Top%20Stories%20%40PCWorld&utm_term=Editorial%20-%20Top%20Stories%20%40PCWorld&utm_date=20190805214359) [about-5g-weve-learned](https://www.cnet.com/news/6-hard-truths-about-5g-weve-learned-in-our-tests-across-us-europe-and-asia/?ftag=CADc15b6ba&bhid=27910680753358633043533287264741) [est-smart-plugs](https://www.techhive.com/article/3318241/best-smart-plugs.html?utm_source=Adestra&utm_medium=email&utm_content=Read%20more%3A%20Best%20smart%20plugs%3A%20These%20gadgets%20will%20turn%20any%20electrical%20outlet%20into%20a%20smart%20socket&utm_campaign=PCWorld%20Top%20Stories%20%40PCWorld&utm_term=Editorial%20-%20Top%20Stories%20%40PCWorld&utm_date=20190805214359) **The best smart speakers for 2019** [https://www.cnet.com/news/best-smart](https://www.cnet.com/news/best-smart-speakers-for-2019-amazon-echo-dot-google-home-mini/?ftag=CAD1acfa04&bhid=27910680753358633043533287264741)[speakers-for-2019](https://www.cnet.com/news/best-smart-speakers-for-2019-amazon-echo-dot-google-home-mini/?ftag=CAD1acfa04&bhid=27910680753358633043533287264741) **How to Change the Screen Resolution in Windows 10** [https://www.howtogeek.com/435794/how-to](https://www.howtogeek.com/435794/how-to-change-the-screen-resolution-in-windows-10/)[change-the-screen-resolution-in-windows-10](https://www.howtogeek.com/435794/how-to-change-the-screen-resolution-in-windows-10/)

**How to spot gas pump skimmers that steal from you**  [https://www.komando.com/tips/575889/how](https://www.komando.com/tips/575889/how-to-protect-yourself-from-gas-pump-skimmers?utm_medium=nl&utm_source=totd&utm_content=2019-07-22)[to-protect-yourself-from-gas-pump-skimmers](https://www.komando.com/tips/575889/how-to-protect-yourself-from-gas-pump-skimmers?utm_medium=nl&utm_source=totd&utm_content=2019-07-22) **The 6 hardest truths we've learned about 5G** [https://www.cnet.com/news/6-hard-truths-](https://www.cnet.com/news/6-hard-truths-about-5g-weve-learned-in-our-tests-across-us-europe-and-asia/?ftag=CADc15b6ba&bhid=27910680753358633043533287264741)**5 details about AdBlock Plus every browser user should know** [https://www.cnet.com/news/five-details](https://www.cnet.com/news/five-details-about-adblock-plus-you-should-know-about/?ftag=CAD1acfa04&bhid=27910680753358633043533287264741)[about-adblock-plus-you-should-know](https://www.cnet.com/news/five-details-about-adblock-plus-you-should-know-about/?ftag=CAD1acfa04&bhid=27910680753358633043533287264741) **Windows 10 setup: Which user account type should you choose?**  [https://www.zdnet.com/article/windows-10](https://www.zdnet.com/article/windows-10-which-user-account-type-should-you-choose/?ftag=CAD2e14604) [which-user-account-type-should-you-choose](https://www.zdnet.com/article/windows-10-which-user-account-type-should-you-choose/?ftag=CAD2e14604)